## **ESTADO DE SANTA CATARINA** PREFEITURA MUNICIPAL UNIAO DO OESTE

78.505.591/0001-46 CNPJ:

AVENIDA SÃO LUIZ. 531  $C E P$ 89845-000 União do Oeste SC

## **DISPENSA DE LICITAÇÃO** Nr.: 19/2021 - DL

Processo Administrativo: Processo de Licitação: Data do Processo:

Folha: 1/1

 $\mathbf{r} = \mathbf{r}$  and  $\mathbf{r} = \mathbf{r}$ 

19/2021

19/2021

17/03/2021

## TERMO DE HOMOLOGAÇÃO DE PROCESSO LICITATÓRIO

O(a) Prefeito Municipal, VALMOR GOLO, no uso das atribuições que lhe são conferidas pela legislação em vigor, especialmente pela Lei Nr. 8.666/93 e alterações posteriores, a vista do parecer conclusivo exarado pela Comissão de Licitações, resolve

01 - HOMOLOGAR a presente Licitação nestes termos:

- a) Processo Nr.: 19/2021
- b) Licitação Nr. 19/2021-DL
- c) Modalidade: Dispensa de Licitação p/ Compras e Serviços
- d) Data Homologação 17/03/2021
- CONTRATAÇÃO DE EMPRESA ESPECIALIZADA PARA FORNECIMENTO DE NITROGÊNIO LIQUÍDO<br>PARA MANUTENÇÃO DAS ATIVIDADES DA AGRICULTURA e) Objeto da Licitação

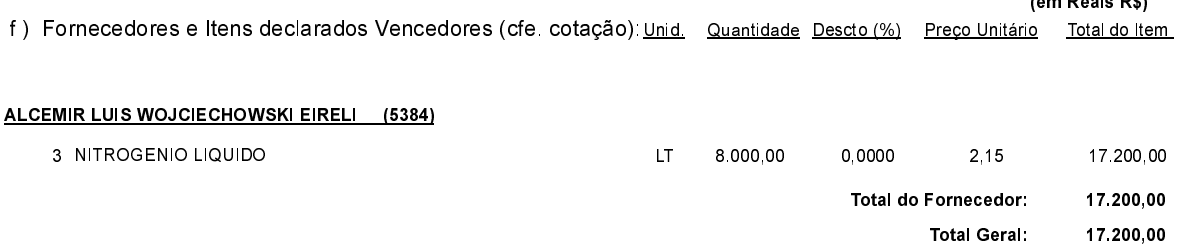

União do Oeste, 17 de Março de 2021.